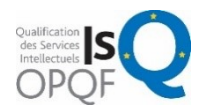

Certification qualité OPQF reconnue par le CNEFOP. Certificat 17 09 SR 03276 Comité de Qualification 27/09/2017

### **Organisme de formation professionnelle Formations & prestations Informatiques**

FORMANOSQUE – 130 ch. du clos supérieur 04100 Manosque Tél. 04 92 77 10 58 [contact@formanosque.fr](mailto:contact@formanosque.fr)

*Google formanosque*

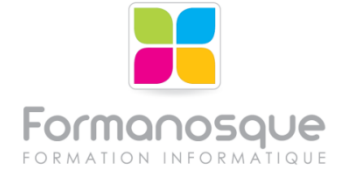

# **AUTO-EVALUTION DE VOTRE NIVEAU SUR PHOTOSHOP**

Société / Prénom NOM : ........................................................................................................ Version de Photoshop que vous utilisez : .............................................................................

**Les bases** Votre niveau 0 1 2

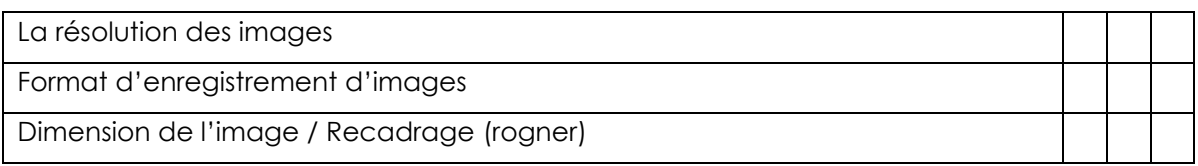

**Sélections** Votre niveau 0 1 2

1/2

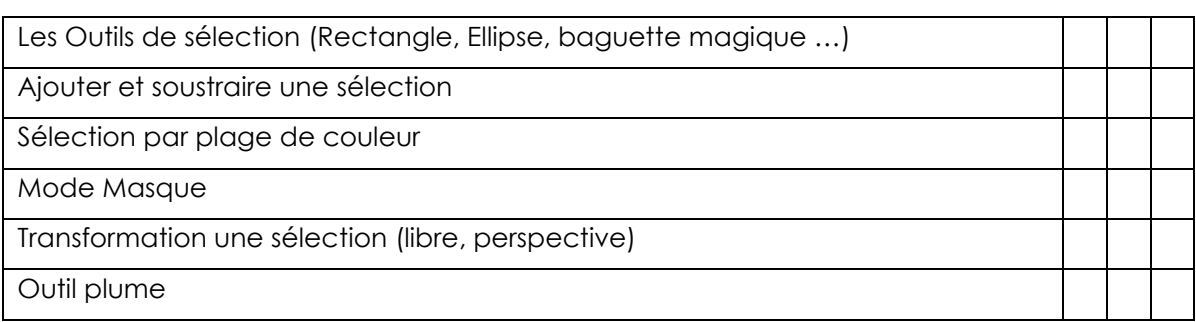

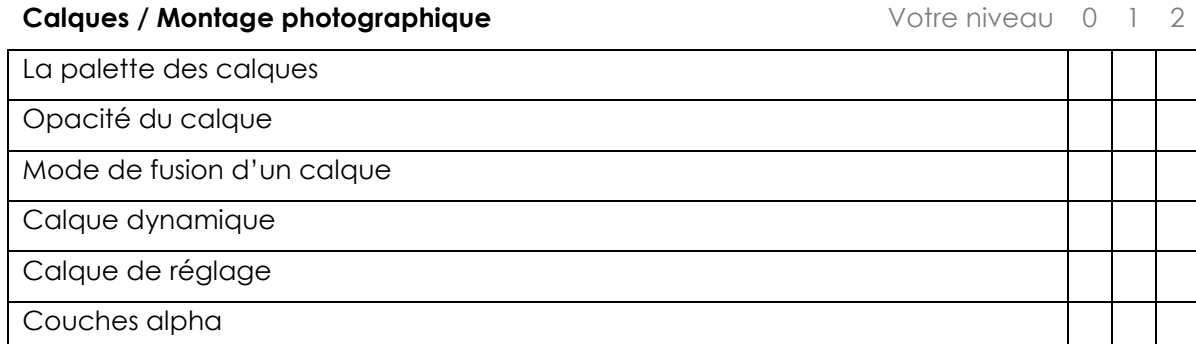

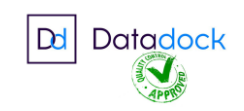

**SARL FORMANOSQUE | Formations et prestations Informatiques**

Organisme de formation enregistré sous le numéro 93 04 00706 04 auprès du préfet de la région PACA. Cet enregistrement ne vaut pas agrément de l'État. Propriété intellectuelle, ne pas utiliser sans accord. [www.formanosque.fr](http://www.formanosque.fr/)

**Corrections Corrections Corrections Corrections Votre niveau 0 1 2** 

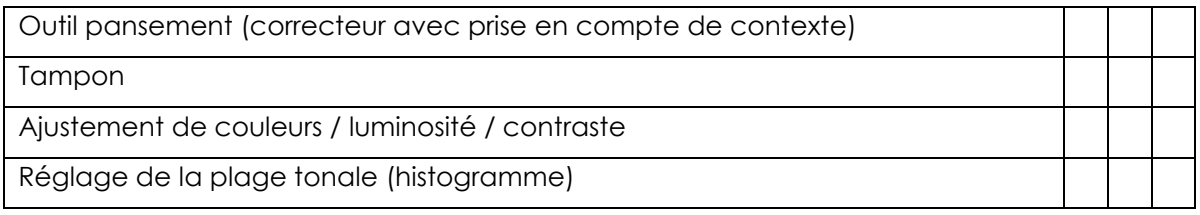

### **Outils avancés Votre niveau 0 1 2**

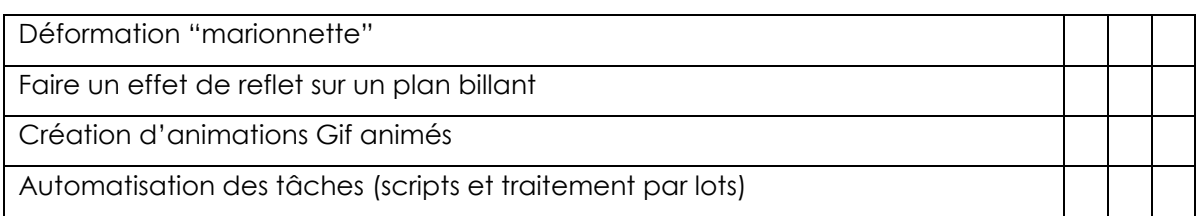

## **Vous pouvez imprimer, remplir et donner ce document à votre responsable ou**

**nous le renvoyer par email :** [contact@formanosque.fr](mailto:contact@formanosque.fr)

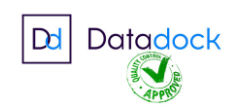

**SARL FORMANOSQUE | Formations et prestations Informatiques** Organisme de formation enregistré sous le numéro 93 04 00706 04 auprès du préfet de la région PACA. Cet enregistrement ne vaut pas agrément de l'État. Propriété intellectuelle, ne pas utiliser sans accord. [www.formanosque.fr](http://www.formanosque.fr/)

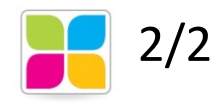